Jill Pierson June 8, 2017 Google Classroom Assignment

## Google Classroom Opening Page

When I go to Google Classroom, these are the courses I've created or been asked to join:

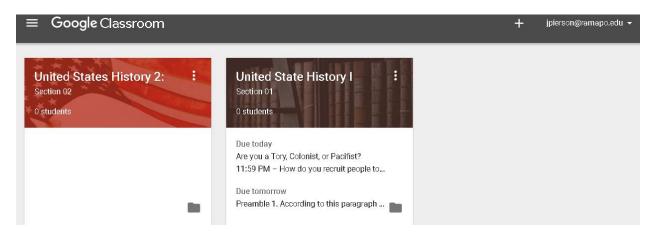

When I choose one of my classes it looks like this:

Homework, Notes, and Supplemental Information are included for each day. Therefore, each contains a minimum of two postings: Questions of the Day and Supplemental material.

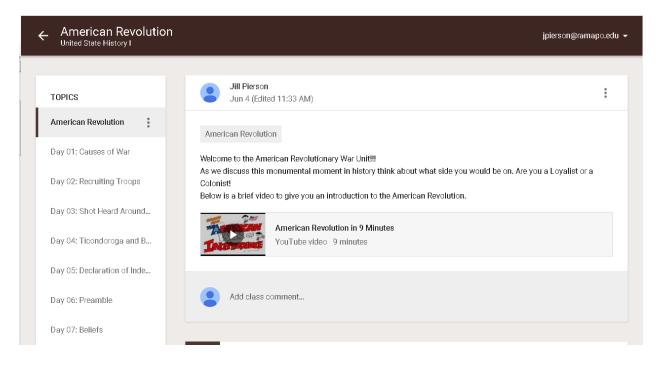

### **Assignment Page/Sheets**

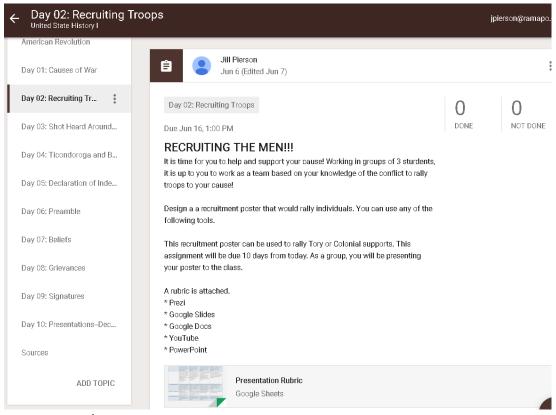

## Video Posting/Link Posting

| United State History I   | IndependenceIntroduction Jpierson@ramapo.edu -                                                                                                    |
|--------------------------|----------------------------------------------------------------------------------------------------|
| merican Revolution       |                                                                                                    |
|                          | Day 05: Declaration of Independence-Introduction                                                                                                    |
| ay 01: Causes of War     | Class Notes:                                                                                                    |
| ay 02: Recruiting Troops | You probably already know that The Declaration of Independence was an important document in American history.<br>The founding fathers wrote it to declare independence from England and to show they were willing to fight for it. With                                                                                                    |
| ay 03: Shot Heard Around | this document, the signers showed England that they were unified in their beliefs about government. The drafting of the<br>Declaration did not start the American Revolution, but it made it official. After the colonial leaders published these                                                                                                    |
| ay 04: Ticondoroga and B | ideas out to the world, they could never turn back.                                                                                                    |
| ay 05: Declaration o     | There are other reasons why the Declaration is so important in our collective history. Of course, its original purpose was<br>to declare independence, but it contains other original and innovative ideas as well. The Declaration explains why the<br>new American society will be different than anything that came before it, it shows what the mindset of the American   |
| ay 06: Preamble          | people was at the time and what it would become as the states formed their identities. The ideas described were<br>crucial to the formation of the American heritage. In fact, they affect how Americans think and how the American                                                                                                    |
| ay 07: Beliefs           | government operates today.                                                                                                    |
| ay 08: Grievances        | Even though the Declaration was the "first of its kind," it was like most historical "firsts." The ideas in it were a logical<br>reaction to beliefs and events of the past. The changes described in the Declaration did not juet come out of nowhere,<br>they developed over a long period of time — at least a contury before the Declaration was written. The many events |
| ay 09: Signatures        | that led up to the drafting of the Declaration included conflicts over a variety of political, economic, philosophical,<br>religious and social issues. By the time the Revolution began, these issues had affected the colonists so much that<br>they knew they had to take action to gain control of their government.                                                      |
| ay 10: Presentations-Dec |                                                                                                    |
| ources                   | The development of the Declaration of Independence was a natural next step in the development of an American way<br>of thinking. Even though it built upon activities and ideas already in place, it was an extraordinary event.                                                                                                    |
| ADD TOPIC                | The Declaration of Independence (as read by Max McLean)<br>YouTube video 10 minutes                                                                                                    |
|                          | Declaration of Independence: A Transcription   National Archives                                                                                                    |

# Teacher Collaboration—Waiting for Teacher's to Confirm

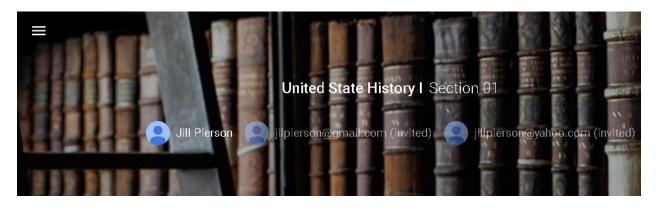

# **Reminders and Daily Question Posting**

| Jill Pierson<br>11:50 AM                                                                                                    |                   | :                         |
|----------------------------------------------------------------------------------------------------|-------------------|---------------------------|
| Day 06: Preamble<br>Reminder: SIGN UP for a Recruiting the Troops Partner using Google Spreadsheet. Th                                                                                                    | ne project is due | o <b>n June 16</b> , 2017 |
| Add class comment                                                                                                    |                   |                           |
| E Jill Pierson<br>Jun 5 (Edited Jun 6)                                                                                                    |                   | 0<br>0<br>0               |
| Day 06: Preamble<br>Due Tomorrow                                                                                                    | 0<br>Done         | <b>O</b><br>NOT DONE      |
| Preamble 1. According to this paragraph what is the goal of the writers? 2. Why are they writing this document?<br>Questions to think about: Please share your answers to the question via Google Documents. |                   |                           |
| Add class comment                                                                                                    |                   | ÷                         |

## **Poll Question**

| ? Question                                                                                                    | ×        |  |
|----------------------------------------------------------------------------------------------------|----------|--|
| For All students 👻                                                                                                    |          |  |
| Question<br>Are you a Tory, Colonist, or Pacifist?                                                                           |          |  |
| Instructions (optional)                                                                                                    |          |  |
| Based on your knowledge of colonial america and its relationship with Britian, do you think you support the Tory (Loyalist), |          |  |
| Colonials (Colonists), or neither. Please select your answer using the poll listed below.                                    |          |  |
| Due Today - Topic American Revolution -                                                                                      |          |  |
| Multiple choice                                                                                                    |          |  |
| I am a loyalist!! God Save the King!                                                                                         | ×        |  |
| I am a Colonist! Freedome is mine!                                                                                           | $\times$ |  |
| Neither. I am a humble farmer looking out for myself. Who is going to make my life better?                                   | ×        |  |

......

#### Sources

| Announcement                                                                                                    | × |
|----------------------------------------------------------------------------------------------------|---|
| For United State History   Section 01 👻 All students 👻                                                                                       |   |
| Share with your class                                                                                                    |   |
| Sources:                                                                                                    |   |
| Website:                                                                                                    |   |
| "Revolution" Digital History <u>http://www.digitalhistory.uh.edu</u> /active_learning/explorations/revolution/revolution_ <u>battles.cfm</u> |   |
| "Declaration of Independence" https://www.loc.gov/rr/program/bib/ourdocs/DeclarInd.html                                                      |   |
| American Memory from the Library of Congress http://www.memory.loc.gov/ammem/index.html                                                      |   |
| Video: American Revolution on YouTube <a href="https://www.youtube.com/watch?v=u2xwoFhkVTo">https://www.youtube.com/watch?v=u2xwoFhkVTo</a>  |   |
| Video: Declaration of Independence on YouTube https://www.youtube.com/watch?v=4uE-tge0xsQ                                                    |   |